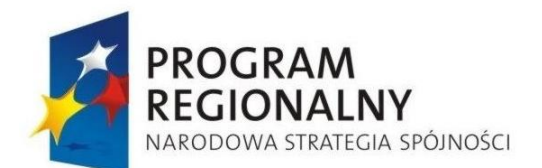

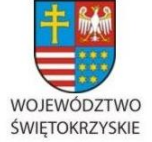

EUROPEJSKI FUNDUSZ ROZWOJU REGIONALNEGO

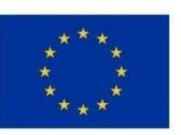

**Załącznik nr 2 do Ogłoszenia o zamówieniu publicznym w trybie poniżej 14 000,00 EURO**

# **Szczegółowy Opis Przedmiotu Zamówienia**

**Rozbudowa strony internetowej [www.rpo-swietokrzyskie.pl](http://www.rpo-swietokrzyskie.pl/) o zakładkę zawierającą edytowalny formularz ankiet oraz przygotowanie systemu CMS pozwalającego zarządzać zamawianym serwisem (osobną stronę internetową).**

# **I. Ogólne wymagania techniczne dla Strony:**

- 1. Aplikacja będzie umieszczona na serwerze Zamawiającego, który obsługuje technologie: PHP, CGI, Perl, Python oraz bazy danych: MySQL, Postgresql.
- 2. Kodowanie znaków zgodne Polską Normą UTF-8.
- 3. Kodowanie stron zgodne ze standardami W3C dla: HTML wersja 4.01, XHTML wersja 1.0, CSS 2.0 / 3.0. Strony internetowe powinny przechodzić walidację zgodności z powyższymi standardami przy pomocy narzędzie udostępnianych przez W3C po adresami: [http://validator.w3.org](http://validator.w3.org/) i
- 4. Strona musi prawidłowo działać pod następującymi przeglądarkami: Mozilla Firefox, Internet Explorer, Opera, Google Chrome we wszystkich wersjach rozwojowych. W przypadku przeglądarek tekstowych serwis powinien zachować czytelność i funkcjonalność. Nie jest dopuszczalne stosowanie konstrukcji i języków specyficznych dla jednego producenta i jednej wersji przeglądarki.
- 5. Funkcjonalność umożliwiająca zmianę wielkości czcionki na minimum 7 poziomach (bazowa, 3 pomniejszenia i 3 powiększenia) definiowanych przez administratora w CMS. Wybór wielkości czcionki musi być zapisywany do "Cookie", a następnie wykorzystany do ustawienia wielkości czcionki podczas wczytywania strony.
- 6. Strona musi zawierać komunikat o korzystaniu z plików Cookie wraz z przyciskami "polityka prywatności" i "zamknij". Treść komunikatu oraz link otwierany po kliknięciu w przycisk "Polityka prywatności" określa administrator w CMS. Przycisk "zamknij" ukrywa komunikat i zapisuje informację, że użytkownik zapoznał się z jego treścią (komunikat nie pojawia się do czasu usunięcia lub wygaśnięcia tej informacji).
- 7. Strona musi zawierać narzędzia umożliwiające optymalizację pod kątem pozycjonowania serwisu (m.in. przyjazne adresy, dynamiczne definiowane tytułów, etc.).
- 8. Strona musi zawierać narzędzia umożliwiające generowanie wersji "do druku" dla treści umieszczonych na stronie.
- 9. Strona musi zawierać narzędzia umożliwiające tworzenie dynamicznej ścieżki linków od strony głównej do punktu, w którym znajduje się użytkownik, tzw. okruszki.
- 10. Wykonawca przygotuje stronę z błędem "ERROR 404" nawiązującej graficznie do strony [www.rpo-swietokrzyskie.pl](http://www.rpo-swietokrzyskie.pl/) z informacją o błędzie w języku polskim i linkiem do strony głównej.
- 11. Strona musi zapewniać dokładną walidację danych pobieranych z formularzy, danych URL oraz być odporny między innymi na następujące zagrożenia:
	- a. ataki semantyczne na adres URL,
	- b. ataki związane z ładowaniem plików,
	- c. ataki typu cross-site scripting,

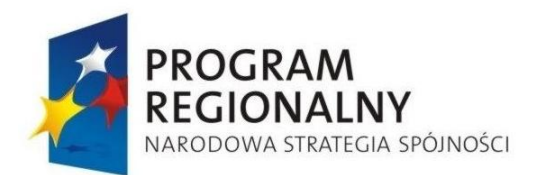

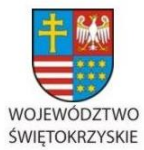

EUROPEJSKI FUNDUSZ ROZWOJU REGIONALNEGO

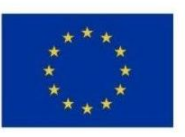

**Załącznik nr 2 do Ogłoszenia o zamówieniu publicznym w trybie poniżej 14 000,00 EURO**

- d. podrabianie zatwierdzenia formularza,
- e. ujawnienie uwierzytelnień dostępu,
- f. wstrzykiwanie kodu SQL,
- g. ujawnienie danych przechowywanych w bazie,
- h. wstrzykiwanie poleceń systemowych.
- 12. System zapewni monitorowanie aktywności użytkowników oraz popularności zbierając statystyki odwiedzin. System zapewni przejrzyste prezentowanie danych statystycznych w CMS.

# **II. Wymagania dla systemu zarządzania treścią Strony (CMS)**

- 1. Interfejs w języku polskim.
- 2. Musi zapewnić odporność na zmiany treści przez wykorzystanie specjalnych skryptów i manipulacji w zapytaniach do bazy danych.
- 3. System musi być odporny na próby uzyskania dostępu poprzez znane formy włamań.
- 4. Dostępność do panelu administracyjnego z poziomu przeglądarek, bez konieczności instalowania dodatkowych rozszerzeń.
- 5. System zapewni bezpieczną autoryzację osób uprawnionych, logujących sie do systemu CMS przy pomocy przeglądarki internetowej poprzez wykorzystanie protokołu SSL wersja 3.
- 6. System zapewni możliwość blokowania konta po zdefiniowanej ilości nieudanych prób oraz będzie rejestrować nieudane prób logowania, zapisując informacje: na jakie konto próbowano sie zalogować, godzina podjętej próby, adres IP i adres domenowy z którego próbowano się logować.
- 7. System musi posiadać mechanizm pozwalający zarządzać administratorami Strony, w szczególności:
	- a. Dodawanie nowych użytkowników.
	- b. Edycję istniejących.
	- c. Usuwanie.
	- d. Blokowanie i odblokowanie użytkowników.
- 8. System musi pozwalać na zarządzanie danymi teleadresowymi umieszczonymi w zakładce "kontakt".
- 9. System musi pozwalać na zarządzanie treścią zakładek informacyjnych "o stronie", "regulamin", "polityka prywatności".
- 10. Interfejs podczas edycji istniejącej treści Strony musi zapisywać informację o użytkowniku i dacie ostatniej modyfikacji danej informacji.
- 11. System musi posiadać funkcjonalność pozwalającą na tworzenie kopii bezpieczeństwa bazy danych z możliwością zapisania bezpośrednio na komputerze administratora.
- 12. System CMS musi pozwalać na tworzenie dowolnej ilości ankiet. Każda ankieta musi posiadać co najmniej tytuł i opis.
- 13. System CMS pozwoli na jednoczesne prowadzenie dowolnej ilości ankiet. Lista dostępnych ankiet ma być dostępna w lewej kolumnie strony.
- 14. System CMS pozwoli na tworznie dowolnej ilości pytań do każdej ankiety.

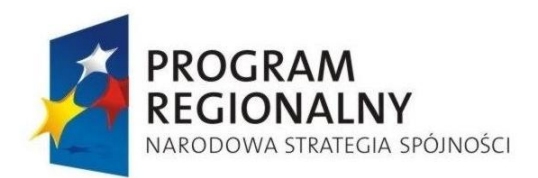

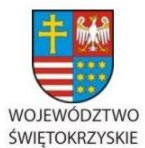

EUROPEJSKI FUNDUSZ ROZWOJU REGIONALNEGO

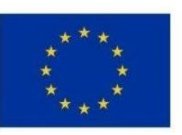

**Załącznik nr 2 do Ogłoszenia o zamówieniu publicznym w trybie poniżej 14 000,00 EURO**

- 15. Pytania zamknięte będą mogły posiadać dowolną ilość odpowiedzi określonych przez administratora. Odpowiedzi będą mogły być prezentowane w formie: listy rozwijanej, listy rozwijanej z możliwością zaznaczenia kilku opcji, pól jednokrotnego wyboru i pól wielokrotnego wyboru oraz pól tekstowych. W przypadku pól wielokrotnego wyboru i list rozwijanych z możliwością zaznaczenia kilku odpowiedzi administrator musi mieć możliwość określenia minimalnej i maksymalnej ilość odpowiedzi jakie musi/może podać wypełniający ankietę.
- 16. Pytania otarte będą posiadać jedno pole odpowiedzi w formie jedno- lub wielowierszowego pola tekstowego.
- 17. System musi pozwalać na określenie warunku wyświetlania danej odpowiedzi (np.: zaznaczenie opcji "Inne" spowoduje wyświetlenie pola tekstowego do wpisania odpowiedzi).
- 18. Do zarządzania treścią pytań otwartych/zamkniętych oraz odpowiedzi zamkniętych z ankiety (do wyboru lista rozwijalna/podana lista) oraz wstępu do ankiety musi być zastosowany edytor WYSIWYG pozwalający na: formatowanie treści, tworzenie tabel, linków, itp.
- 19. System CMS zapewni walidację udzielenia odpowiedzi na każde pytanie zamknięte/otwarte.
- 20. System CMS musi umożliwiać generowanie raportu końcowego oraz raportów bieżących z odpowiedzi udzielanych przez ankietowanych w postaci tabelarycznej oraz wykresów-kołowych oraz słupkowych.
- 21. System CMS musi umożliwiać eksport raportów do formatu \*.xls oraz \*.pdf.
- 22. Przykładowy raport w formacie \*.xls stanowi załącznik nr 1 do Szczegółowego Opisu Przedmiotu Zamówienia.

# **III. Szata graficzna-promocja związana z finansowaniem serwisu ze źródeł Regionalnego Programu Operacyjnego Województwa Świętokrzyskiego na lata 2007-2013:**

Osobna strona internetowa oparta na kolorystyce strony *[www.rpo-swietokrzyskie.pl](http://www.rpo-swietokrzyskie.pl/)* z zachowaniem zasad informacji i promocji projektów wspartych w ramach Regionalny Program Operacyjny Województwa Świętokrzyskiego na lata 2007 – 2013, które znajdują się w dokumencie pn. *Obowiązki beneficjenta w zakresie działań informacyjnych i promocyjnych związanych z realizacją projektu w Ramach Regionalnego Programu Operacyjnego Województwa Świętokrzyskiego na lata 2007- 2013* (link do dokumentu: [http://www.rpo](http://www.rpo-swietokrzyskie.pl/userfiles/Obowiazki_beneficjenta_Informacja_Promocja_26_04_2013.pdf)[swietokrzyskie.pl/userfiles/Obowiazki\\_beneficjenta\\_Informacja\\_Promocja\\_26\\_04\\_201](http://www.rpo-swietokrzyskie.pl/userfiles/Obowiazki_beneficjenta_Informacja_Promocja_26_04_2013.pdf) [3.pdf](http://www.rpo-swietokrzyskie.pl/userfiles/Obowiazki_beneficjenta_Informacja_Promocja_26_04_2013.pdf) ).

Strona zostanie podlinkowana do strony *[www.rpo-swietokrzyskie.pl](http://www.rpo-swietokrzyskie.pl/)* osobną grafiką – przyciskiem.

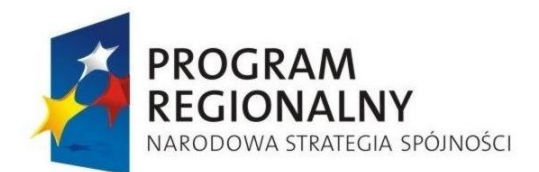

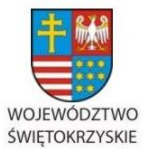

**EUROPEJSKI FUNDUSZ** ROZWOJU REGIONALNEGO

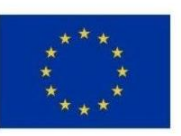

**Załącznik nr 2 do Ogłoszenia o zamówieniu publicznym w trybie poniżej 14 000,00 EURO**

# **IV. Założenia dotyczące konstrukcji i nawigacji Portalu:**

- 1. Główne menu nawigacyjne powinno znajdować się w górnej części okna przeglądarki (nagłówek strony) i być rozmieszczone w układzie poziomym, podobnie jak logo, tytuł serwisu oraz przyciski zmiany wersji językowej-translator Google.
- 2. W środkowej części będzie wyświetlana treść strony-jedno pytanie zamknięte/otwarte i odpowiedzi lista rozwijalna/podana lista/pole na podanie odpowiedzi dla pytań otwartych.
- 3. W lewej kolumnie będzie wyświetlana lista dostępnych ankiet.
- 4. W dolnej części okna przeglądarki (stopka strony) powinny znaleźć się:
	- a. Logotypy z zachowaniem zasad informacji i promocji projektów wspartych w ramach Regionalny Program Operacyjny Województwa Świętokrzyskiego na lata 2007 – 2013, które znajdują się w dokumencie pn. Obowiązki beneficjenta w zakresie działań informacyjnych i promocyjnych związanych z realizacją projektu w Ramach Regionalnego Programu Operacyjnego Województwa Świętokrzyskiego na lata 2007-2013 (link do dokumentu: [http://www.rpo](http://www.rpo-swietokrzyskie.pl/userfiles/Obowiazki_beneficjenta_Informacja_Promocja_26_04_2013.pdf)swietokrzyskie.pl/userfiles/Obowiazki beneficjenta Informacja Promocja 26
	- [\\_04\\_2013.pdf\)](http://www.rpo-swietokrzyskie.pl/userfiles/Obowiazki_beneficjenta_Informacja_Promocja_26_04_2013.pdf). b. Alternatywne menu tekstowe.
	- c. Link do strony [www.rpo-swietokrzyskie.pl.](http://www.rpo-swietokrzyskie.pl/)

#### **V. Moduł ankiet:**

- 1. Do przedmiotowej strony internetowej zostanie zainstalowany translator Google, umożliwiający tłumaczenie menu strony oraz okna dialogowego pytań na języki obce.
- 2. Każda ankieta będzie rozpoczynać się wstępem na temat czego dotyczy, i że jest/nie jest anonimowa. W celu rozpoczęcia ankiety trzeba będzie nacisnąć przycisk START.
- 3. W danym momencie będzie się wyświetlać tylko jedno pytanie zamknięte/otwarte wraz z rodzajem udzielanych odpowiedzi. Do przejścia do następnego pytania będzie służył przycisk DALEJ. W celu powrotu do poprzedniego pytania lub do jeszcze wcześniejszych będzie służył przycisk WRÓĆ.
- 4. W oknie dialogowym poświęconym pytaniom znajdować się będzie informacja, na którym pytaniu znajduje się ankietowany z wszystkich możliwych np. 3/20. W każdym momencie ankietę będzie można przerwać, a jej wyniki dla danego ankietowanego zostaną zachowane. Zostanie wygenerowana informacja, iż ankieta została przerwana wraz z linkiem, który musi zostać zapisany przez ankietowanego. Gdy ankietowany zechce rozpocząć ankietę od pytania na którym zakończył, w okno przeglądarki wklei zapamiętany link. Po naciśnięciu przycisku WZNÓW ankieta rozpocznie się od ostatniego pytania, na które została udzielona odpowiedź. Jeśli ankietowany wybierze START, to ankieta rozpocznie się od nowa.
- 5. Po udzieleniu odpowiedzi na ostatnie pytanie pojawi się informacja z podziękowaniami za poświęcony czas i udzielenie wszystkich odpowiedzi. Za pomocą przycisku WYŚLIJ wyniki zostaną zagregowane do bazy danych wyników. Na podstawie bazy danych

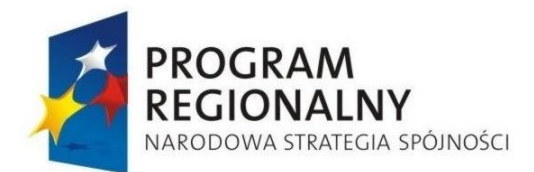

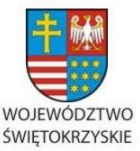

EUROPEJSKI FUNDUSZ ROZWOJU REGIONALNEGO

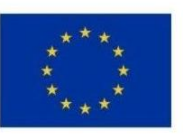

**Załącznik nr 2 do Ogłoszenia o zamówieniu publicznym w trybie poniżej 14 000,00 EURO**

wyników będą tworzone przez system CMS raporty bieżące oraz raport końcowy z danej ankiety.

#### **V. Gwarancja, obsługa techniczna i czasy reakcji:**

# **Gwarancja**

Wykonawca zobowiązuje się do udzielenia na wykonany system gwarancją polegającą na nieodpłatnym usuwaniu dysfunkcji, błędów i awarii w działaniu Aplikacji przez okres 24 miesięcy licząc od dnia podpisania ostatecznego protokołu odbiorczego.

# **Obsługa techniczna:**

- 1. Aplikacja wraz z jej wszystkimi elementami objęta będzie 24-miesięczną nieodpłatną obsługą techniczną, na którą składać się będzie:
	- a. aktualizacja oprogramowania uwzględniająca zmiany prawa w okresie obowiązywania umowy,
	- b. doradztwo telefoniczne oraz elektroniczne dotyczące korzystania z oprogramowania,
	- c. usuwanie usterek, przez które rozumie się wszelkiego rodzaju nieprawidłowości w oprogramowaniu nie powodujące ograniczenia lub zakłócenia realizacji funkcji oprogramowania,
	- d. rozbudowa bądź modyfikacja systemu związana z poprawą ergonomii obsługi i bezpieczeństwa Aplikacji.
- 2. Okres obowiązywania obsługi technicznej rozpoczyna sie w dniu podpisania ostatecznego protokołu odbiorczego.
- 3. Wykonawca zobowiązuje się w razie konieczności przywracać system po awarii z ostatniej kopii bezpieczeństwa chyba, że Zamawiający wskaże inną.
- 4. Wykonawca zobowiązuje się do reagowania na wszelkie incydenty bezpieczeństwa, usterki techniczne, błędy oprogramowania.

#### **Czasy usunięcia awarii**

Czasy usunięcia awarii będą różnicowane w zależności od tego, jak duży wpływ mają one na funkcjonowanie całości Aplikacji. Biorąc pod uwagę to kryterium, wszystkie awarie dzielą się na następujące kategorie:

- a. Awaria krytyczna awaria, która uniemożliwia zamawiającemu wykorzystanie Aplikacji zgodnie z jej przeznaczeniem. Na ten typ awarii będą składać się sytuacje, gdy:
	- i. treść strony nie jest wyświetlana lub jest wyświetlana niepoprawnie,
	- ii. funkcjonalności strony nie działają lub działają niepoprawnie,
	- iii. wykryto luki bezpieczeństwa.

Czas usunięcia awarii: 24h od momentu zgłoszenia

b. Awaria znacząca – Awaria która nie wpływa na wynik podstawowych operacji, ale stanowi utrudnienie dla użytkowników;

Czas usunięcia awarii: 10 dni roboczych od momentu zgłoszenia.

#### **VI. Dokumentacja:**

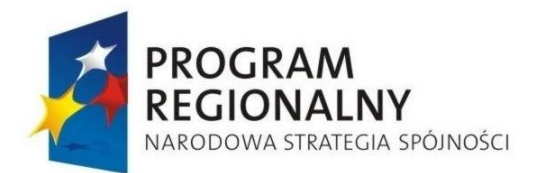

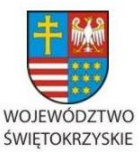

EUROPEJSKI FUNDUSZ ROZWOJU REGIONALNEGO

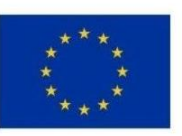

**Załącznik nr 2 do Ogłoszenia o zamówieniu publicznym w trybie poniżej 14 000,00 EURO**

1. Wykonawca zobowiązany jest do sporządzenia i przekazania zamawiającemu dokumentacji technicznej systemu oraz instrukcji obsługi CMS.

#### **VII. Szkolenia:**

1. Wykonawca zobowiązany jest do przeszkolenia administratorów w posługiwaniu się CMS. Szkolenie zostanie przeprowadzone w siedzibie Zamawiającego na sprzęcie Zamawiającego, po ostatecznym odbiorze Strony. Wykonawca zobowiązany jest do zapewnienia środowiska testowego Strony i CMS przez okres przynajmniej 12 miesięcy.

#### **VIII. Załączniki**:

1. Przykładowy raport systemu CMS-plik w formacie \*.xls.